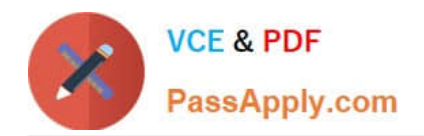

# **HP0-Y47Q&As**

Deploying HP FlexNetwork Core Technologies

# **Pass HP HP0-Y47 Exam with 100% Guarantee**

Free Download Real Questions & Answers **PDF** and **VCE** file from:

**https://www.passapply.com/hp0-y47.html**

100% Passing Guarantee 100% Money Back Assurance

Following Questions and Answers are all new published by HP Official Exam Center

**C** Instant Download After Purchase

**83 100% Money Back Guarantee** 

- 365 Days Free Update
- 800,000+ Satisfied Customers

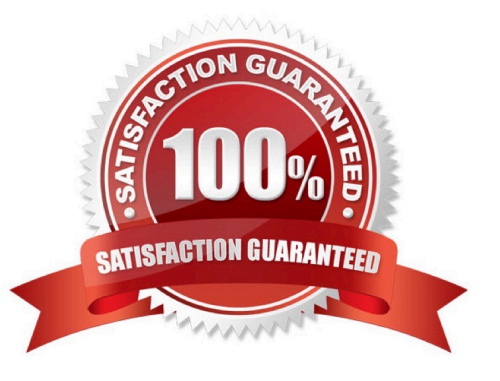

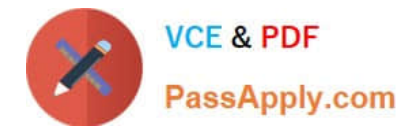

## **QUESTION 1**

Refer to the exhibits. Exhibit1

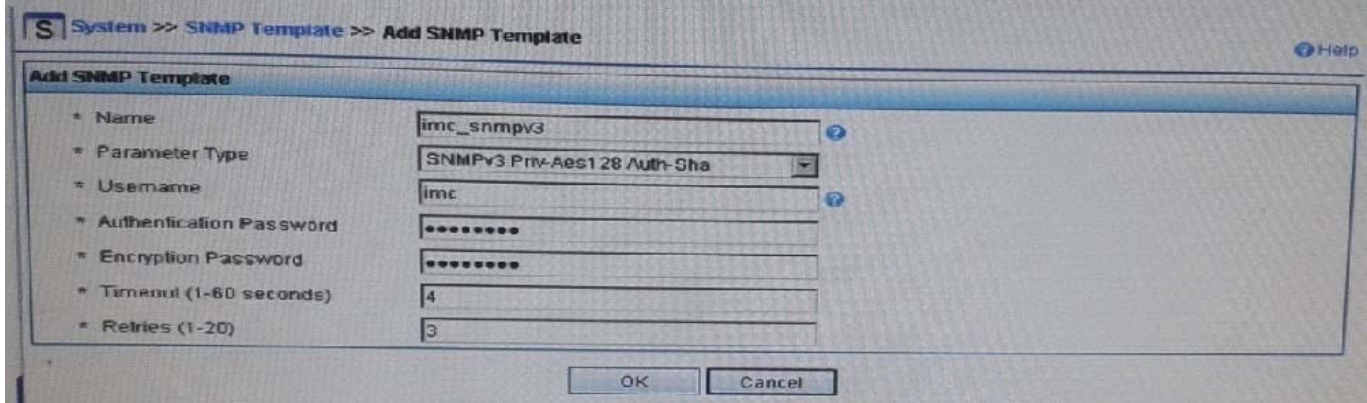

Exhibit 2

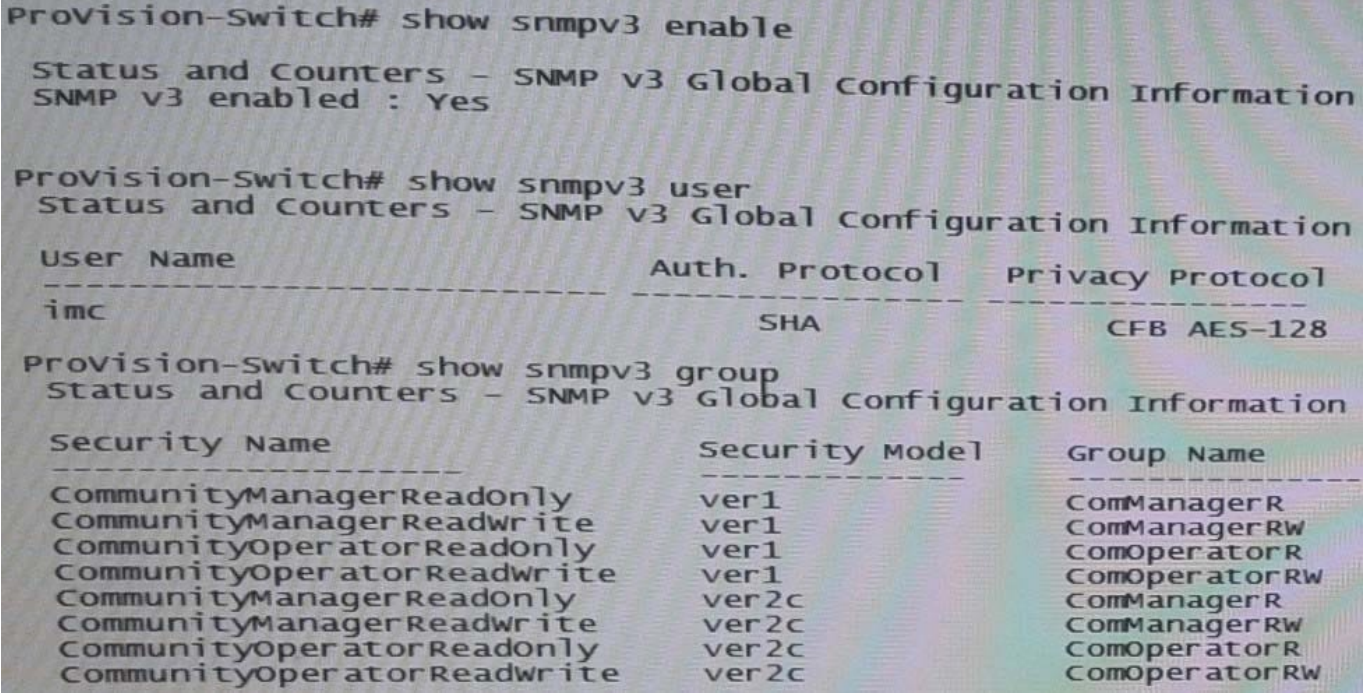

Exhibit 1 shows the SNMP template that HP Intelligent Management Center (IMC) will use when discovering an HP Provision switch. Exhibit 2 settings on the switch. IMC should have rights to read and write any parameter on the switch.

Which task must the network administrator complete to accomplish this?

- A. Create an MIB view and assign it to the "imc" user
- B. Enable the ver3 security model for the "CommunityManagerReadWrite" user
- C. Adding the "imc" user to the ManagerPriv group

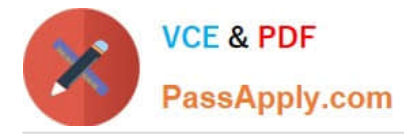

D. Change the "imc" user to ver2c mode

Correct Answer: C

http://www.networktasks.co.uk/environments/hp/provision/snmpv3-and-imc want to now create a more secure user, with SHA and AES-128

snmpv3 user imc auth sha mysecurepassword priv aes myprivpassword Add the user to the managerpriv group

snmpv3 group managerpriv user imc sec-model ver3

#### **QUESTION 2**

Refer to the exhibit.

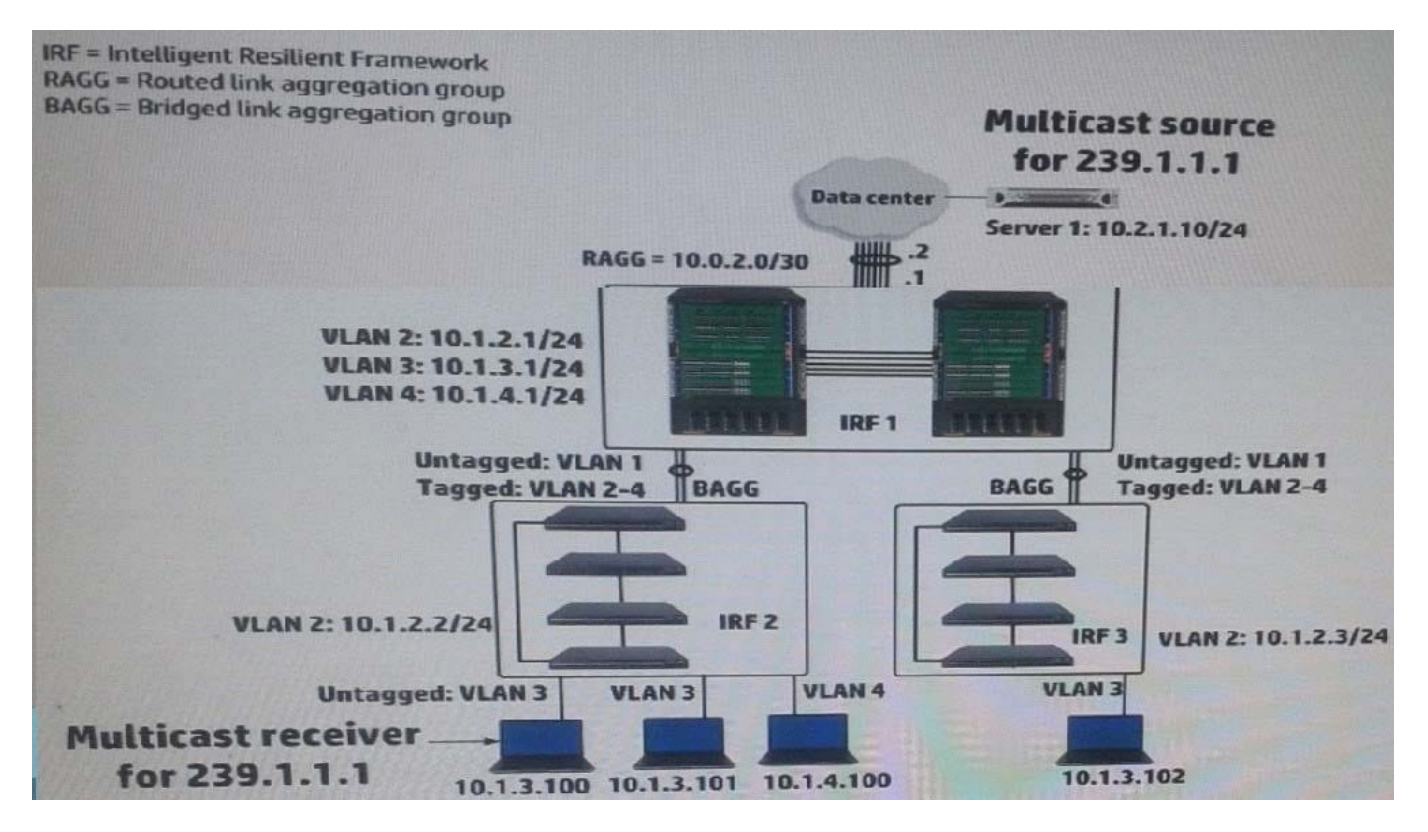

IRF 1, at the campus core campus core, enables Internet Group Management Protocol (IGMP) on its VLAN3 interface. IRF 1 is also part of a multicast routing solution with the data center infrastructure devices. How can a network administrator ensure that only endpoints that have registered for multicasts destined to 239.1.1.1 receive these multicasts?

A. On every campus IRF virtual switch, set VLAN 3 as the multicast VLAN

- B. On IRF 1, enable IGMP snooping on VLAN3
- C. On each access layer IRF virtual switch, enable IGMP snooping on VLAN 3
- D. On each access layer IRF virtual switch, create a Layer 3 interface VLAN3. Enable IGMP on that interface

Correct Answer: C

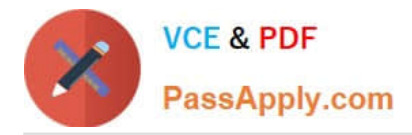

http://www.h3c.com/portal/Technical\_Support\_\_\_Documents/Technical\_Documents/Switches/H3C\_S12500\_Series \_Switches/Configuration/Operation\_Manual/ H3C\_S12500\_CG-Release71286W710/07/201301/772657\_1285\_0.htm

# **QUESTION 3**

Match the HP network infrastructure product to its HP FlexNetwork component.

Hot Area:

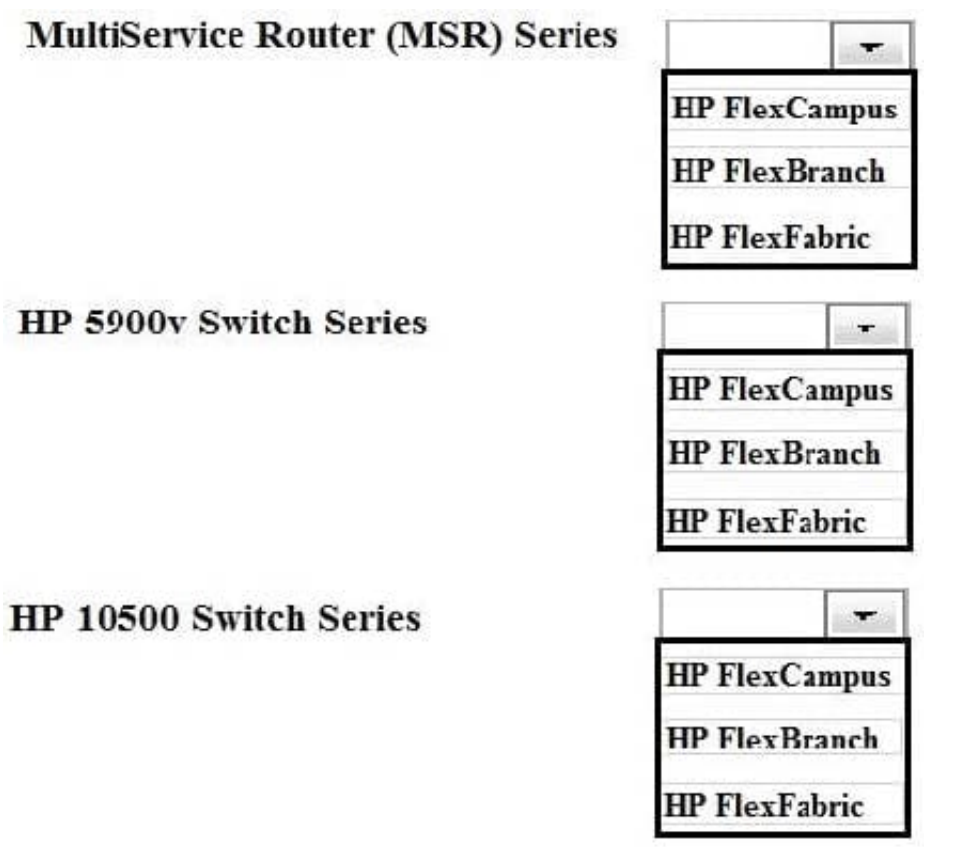

Hot Area:

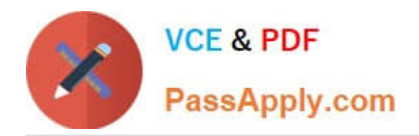

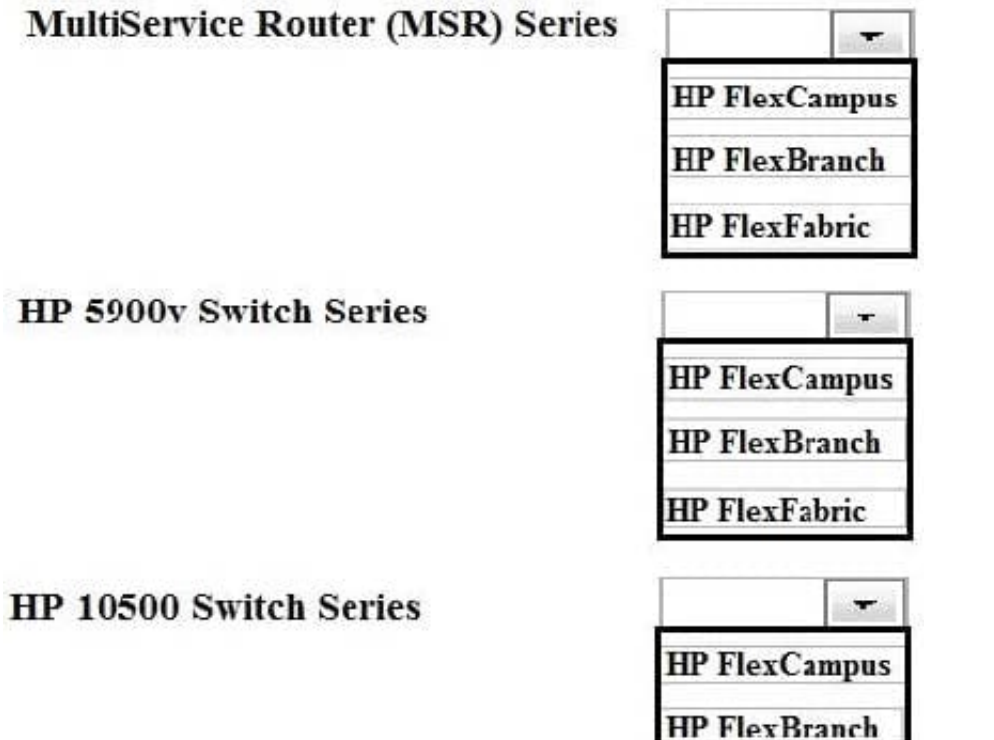

Correct Answer:

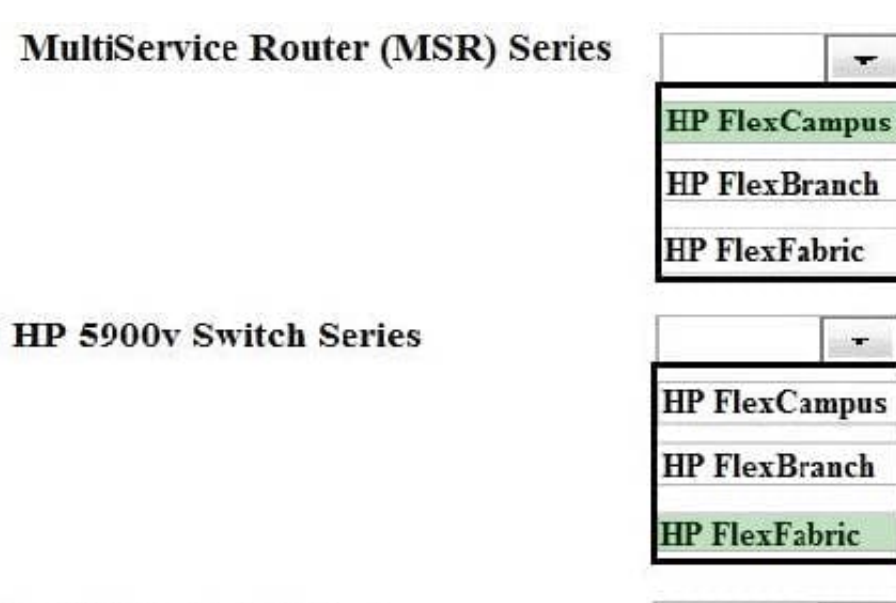

HP 10500 Switch Series

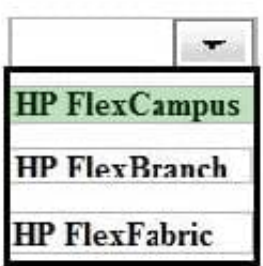

**HP** FlexFabric

÷

 $\star$ 

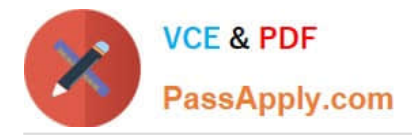

1 MSR HP FlexBranch or (and) FlexCampus

http://h17007.www1.hp.com/us/en/networking/products/routers/portfolio.aspx#branch http://h17007.www1.hp.com/us/en/networking/products/routers/portfolio.aspx#campus http://h17007.www1.hp.com/us/en/networking/products/routers/portfolio.aspx#datacenter HP5900V

## **QUESTION 4**

A network administrator wants to configure Open Shortest Path (OSPF) MD5 authentication on VLAN 100 on an HP ProVision switch. The administrator has created a global MD5 key chain with an ID and key string that matches the neighbor\\'s. which additional step must the administrator complete to accomplish this?

- A. Set OSPF authentication to MD5 mode in the OSPF area settings
- B. Activate MD5 key rotation globally
- C. Enable MD5 key rotation globally
- D. Assign this MD5 key to OSPF VLAN 100

Correct Answer: D

#### **QUESTION 5**

A company plans to use Intelligent Management Center CMC) Network Traffic Analyzer (NTA) to monitor network utilization. How do HP switches with the solution?

A. Provision switches use the NTA server as their sFlow collector. Comware switches use the NTA server as their NetStream server.

B. Provision switches use the NTA server as their sFlow collector. NetStream server, or both Comware switches use the NTA server as their sFlow collector NetStream server, or both.

C. ProVision switches use the NTA server as their sFlow collector. Comware switches as their sFlow collector, NetStream server, or both.

D. ProVision switches use the NTA server as their sFlow collector, NetStream server, or both. Comware switches use the NTA server as their sFlow collector

Correct Answer: C

HP Intelligent Management Center Network Traffic Analyzer Software Product overview HP IMC Network Traffic Analyzer (NTA) Software Module is a graphical network-monitoring tool that provides network administrators with realtime information about users and applications consuming network bandwidth. A reliable solution for enterprise and campus network traffic analysis, it defends the network against virus attacks and applies varying levels of bandwidth traffic to different services and applications. The IMC NTA software module\\'s network bandwidth statistics help plan, monitor, enhance, and troubleshoot networks, as well as identify bottlenecks and apply corrective measures for enhanced throughput. The software also monitors Internet egress traffic, helping administrators to analyze the bandwidth usage of specific applications and monitor the impact of non-business applications (e.g., network games) on user productivity. Granular, network-wide surveillance of complex, multilayer switched and routed environments helps

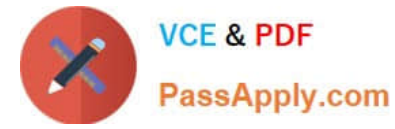

rapidly identify and resolve network threats.

Real-time monitoring of database space

Automatic generation of four types of reports

Uses instruments embedded in switches/routers

Support for sFlow, NetFlow, and NetStream

Granular insight of applications, users, and ports

NetStream module -- Provides traffic analysis and statistics capture to allow network administrators to rapidly identify network anomalies and security threats as well as obtain capacity planning information; and supports NetFlow v5 and v9 (JD254A Comware v5 only)

[HP0-Y47 VCE Dumps](https://www.passapply.com/hp0-y47.html) [HP0-Y47 Study Guide](https://www.passapply.com/hp0-y47.html) [HP0-Y47 Exam Questions](https://www.passapply.com/hp0-y47.html)